# **Основы программирования (на языке Си)**

# **Тема 16. Процедуры**

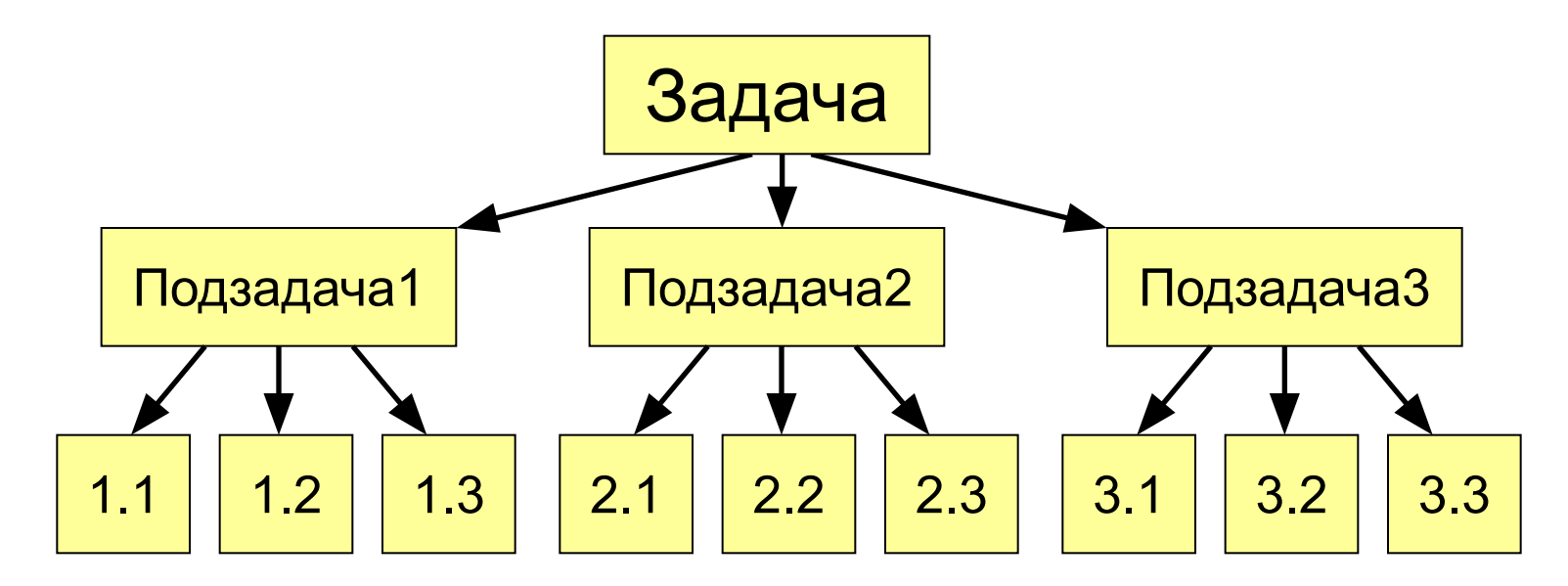

подзадачи для лучшего восприятия

- программы • разбивка программы (или другой процедуры) на
- выполнение одинаковых действий в разных местах

**Применение:**

**Процедура** – это вспомогательный алгоритм, который предназначен для выполнения некоторых действий.

## **Процедуры**

## Процедуры

#### Задача:

Вывести на экран целое число Х в целой положительной степени N

N

#### Алгоритм решения:

1) Расчет  $x^N=x^*x^*x^*x^*...x;$ 

2) Вывод  $x^N$  на экран (printf)

# Процедуры

#### Порядок разработки:

- выделить одинаковое или похожее (вывод числа)
- найти в них общее (операция возведения в степень) и отличия (число и показатель степени)
- записать отличия в виде неизвестных переменных, они будут параметрами процедуры

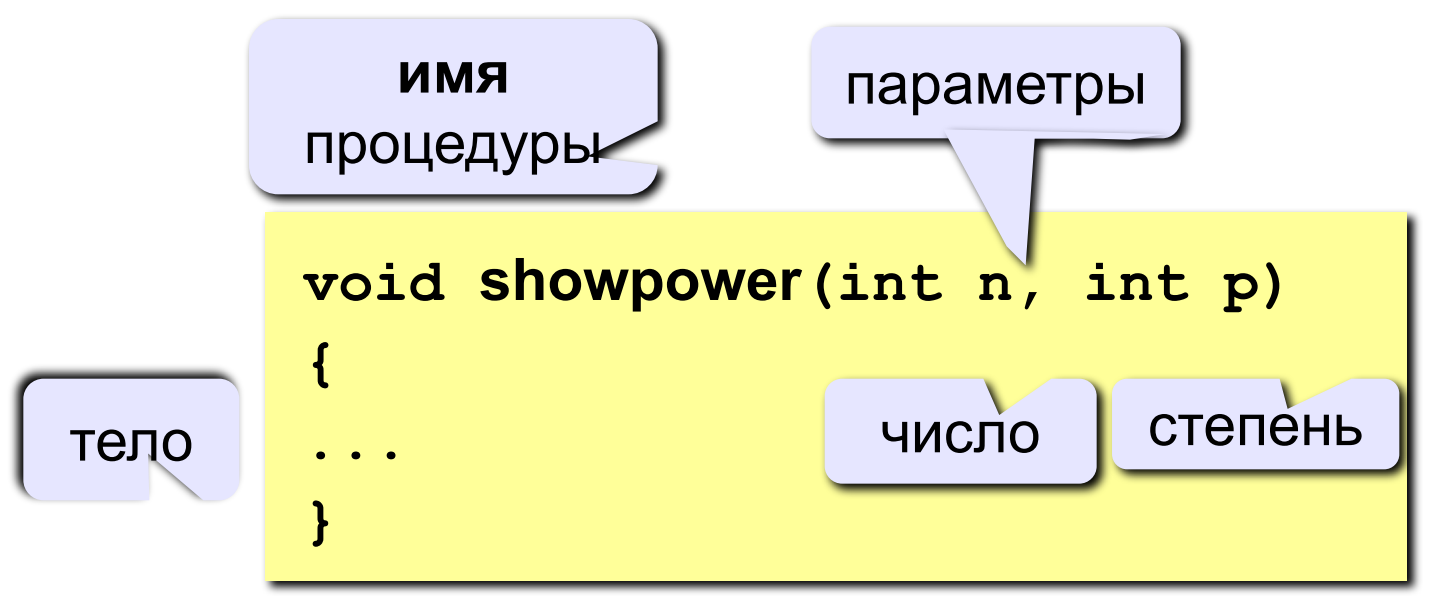

void - «пустой» (некоторые действия)

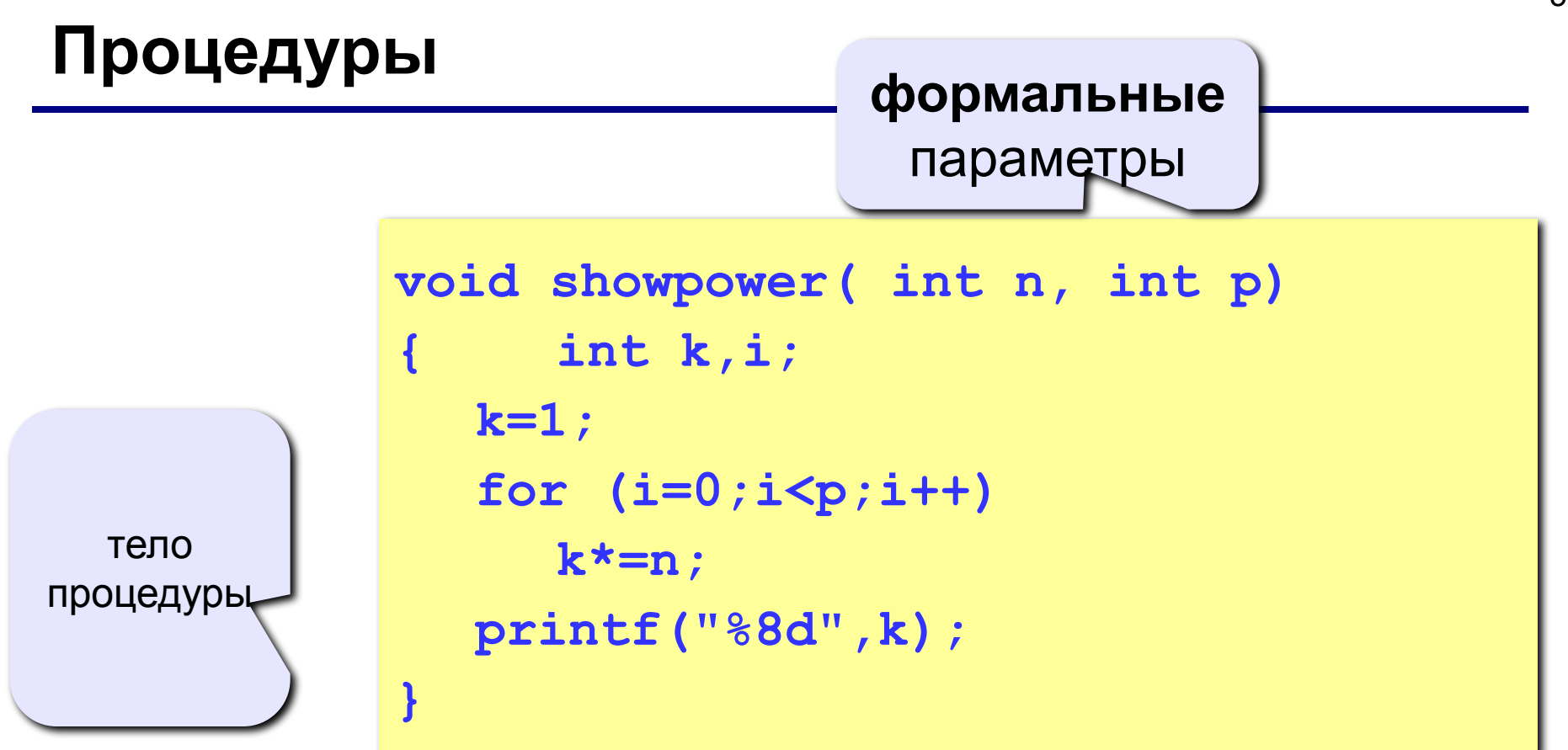

«**Формальные параметры**» могут изменяться, заранее неизвестны (обозначаются именами, как переменные).

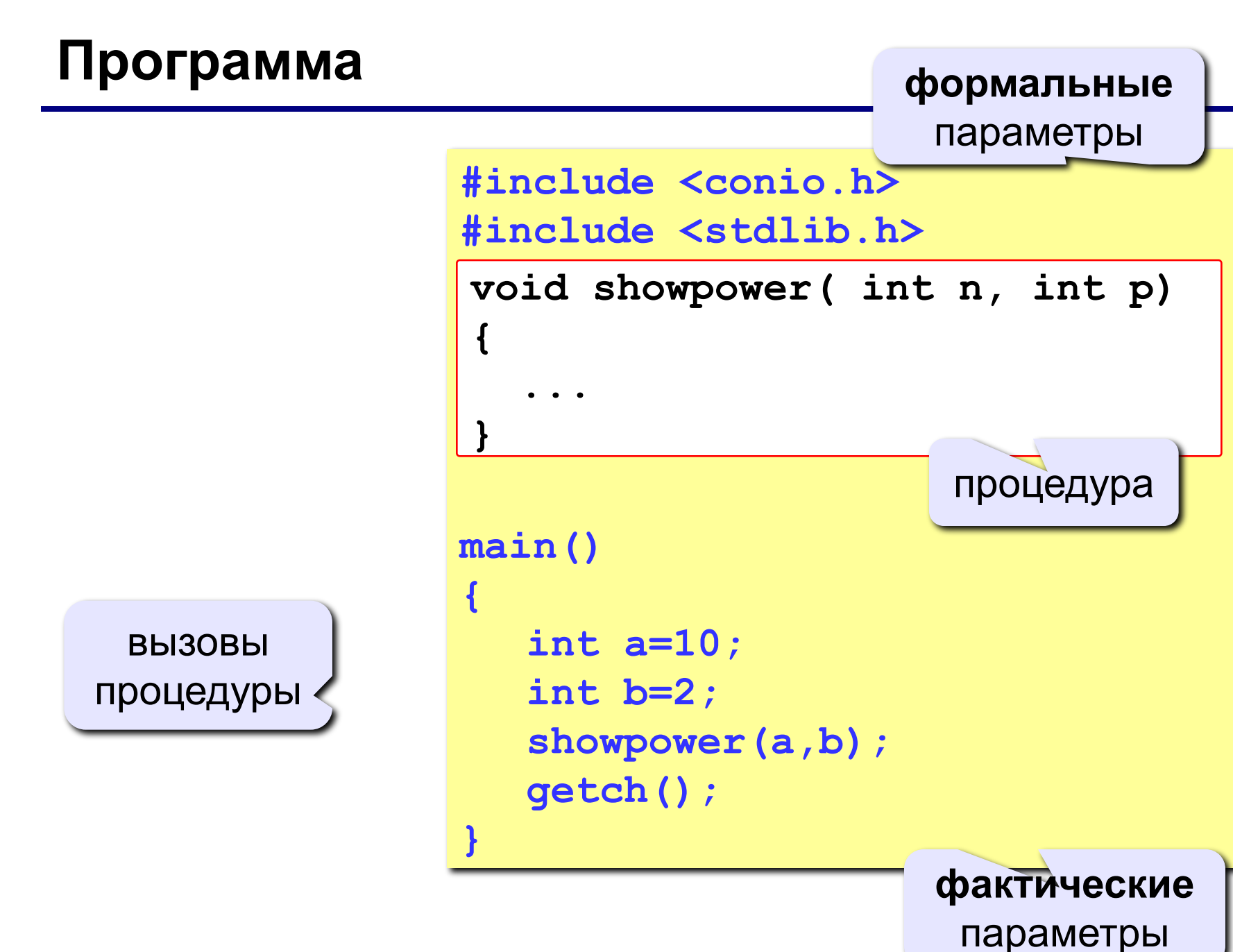

# **Процедуры**

#### **Особенности:**

- *• обычно* процедуры расположены **выше** основной программы
- в заголовке процедуры перечисляются **формальные** параметры, они обозначаются именами, поскольку могут меняться

**void showpower( int n, int** 

• при вы<sup>зо</sup>ве процедуры в скобках указывают **фактические** параметры (числа или арифметические выражения) **в том же порядке**

**showpower ( 10, 2);**

$$
\begin{array}{c|c}\n\hline\nn & p\n\end{array}
$$

# **Процедуры**

#### **Особенности:**

• для каждого формального параметра в заголовке процедуры указывают его **тип**

**void A ( int x, float y, char z ) { ... }**

- внутри процедуры параметры используются так же, как и переменные
- в процедуре можно объявлять дополнительные **локальные переменные**, остальные процедуры не имеют к ним доступа

**void A ( int x, float y, char z ) { int a2, bbc = 345; ... }** локальные переменные **int a2, bbc = 345;**

#### **Как поменять местами?**

**Задача:** поменять местами содержимое двух чашек.

**Задача:** поменять местами содержимое двух ячеек памяти.

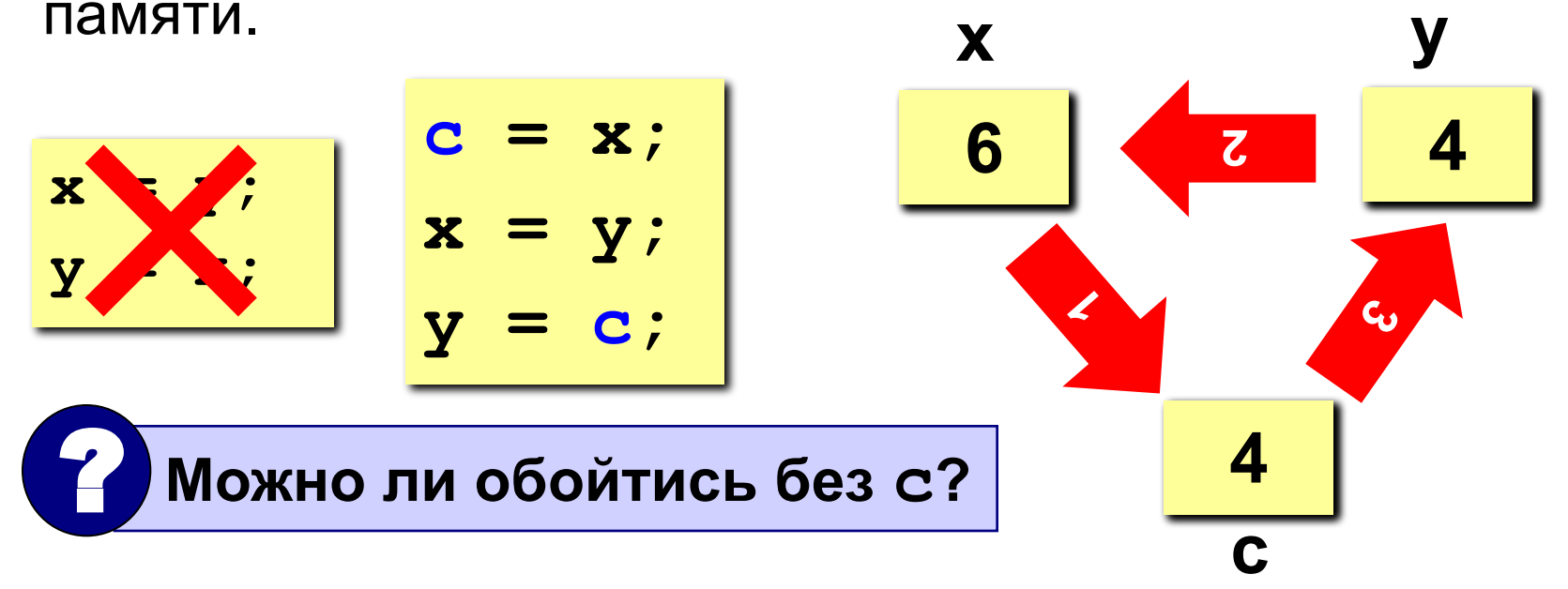

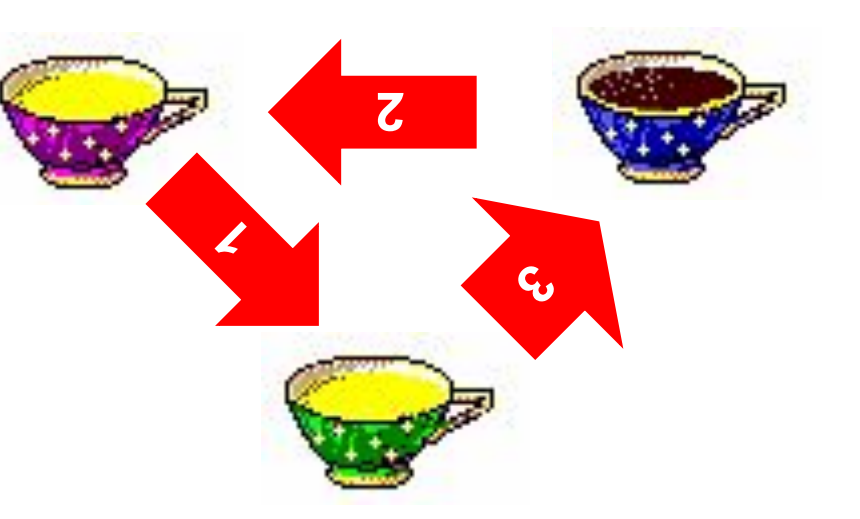

#### **Параметры-переменные**

**Задача:** составить процедуру, которая меняет местами значения двух переменных.

**Особенности:** надо, чтобы изменения, сделанные в

процедуре, стали известны вызывающей программе.

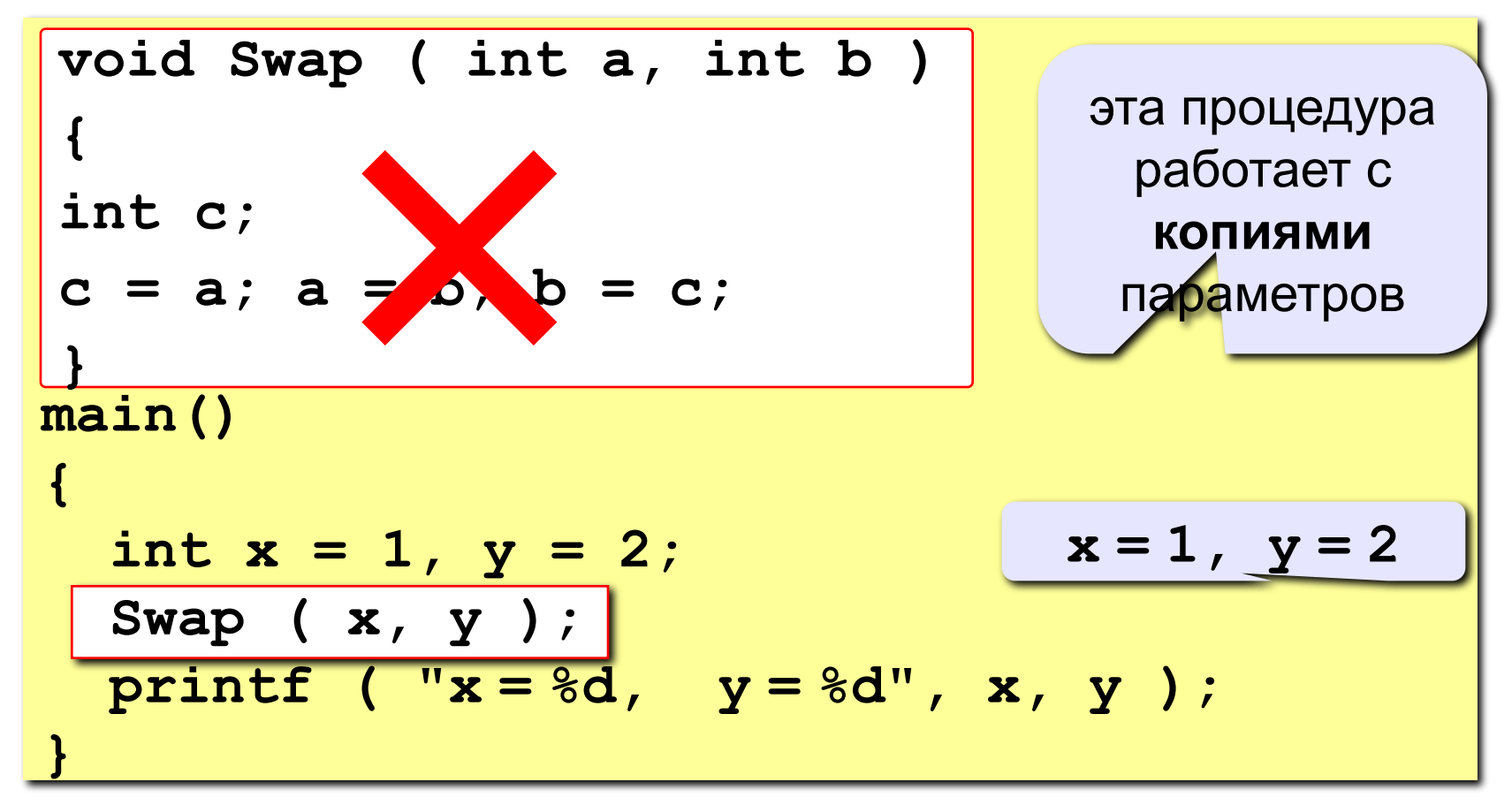

#### **Параметры-переменные**

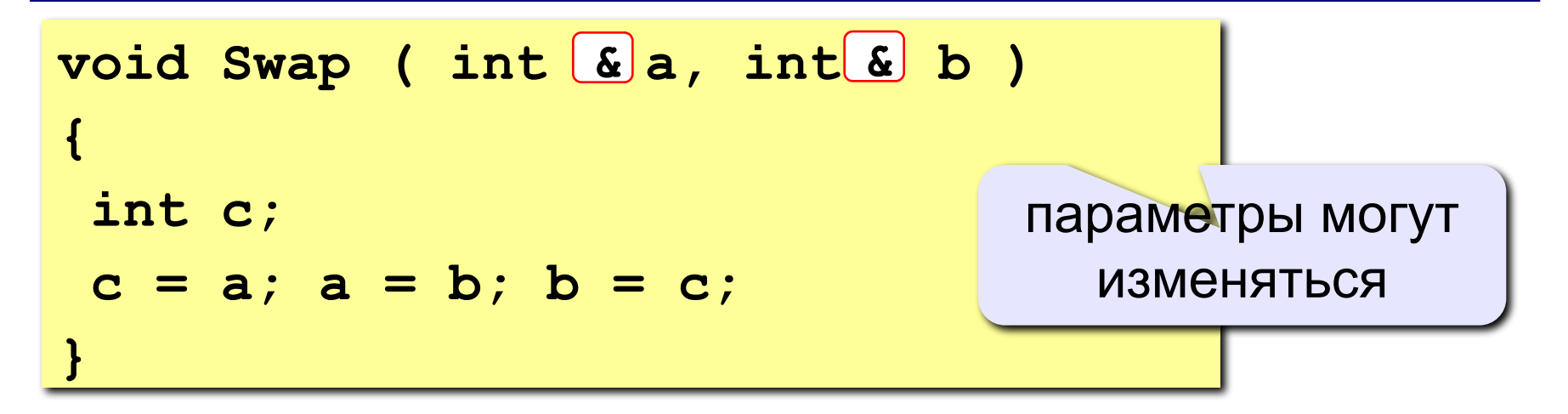

#### **Применение:**

таким образом процедура (и функция) может возвращать несколько значений

**Запрещенные варианты вызова**

- Swap (  $\frac{1}{2}$ ,  $\frac{1}{2}$  ); // числа
- Swap ( x**y**z, yy<sup>2</sup>); // выражения

# **Программирование на языке Си**

# **Тема 17. Функции**

**Функция** – это вспомогательный алгоритм (подпрограмма), результатом работы которого является некоторое значение.

#### **Примеры**:

- вычисление модуля числа,  $\sqrt{x}$
- расчет значений по сложным формулам
- ответ на вопрос (простое число или нет?)

#### **Зачем?**

- для выполнения одинаковых расчетов в различных местах программы
- для создания общедоступных библиотек функций

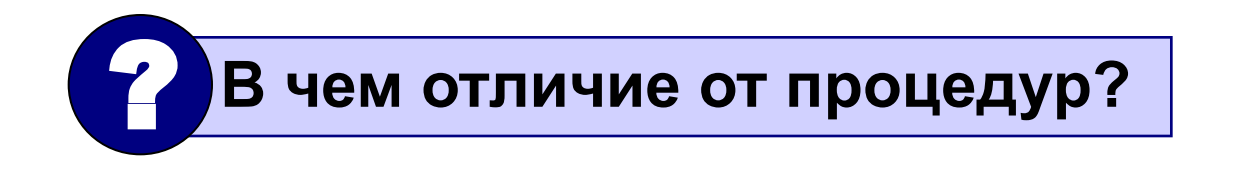

Задача: составить функцию, которая вычисляет наибольшее из двух значений, и привести пример ее использования

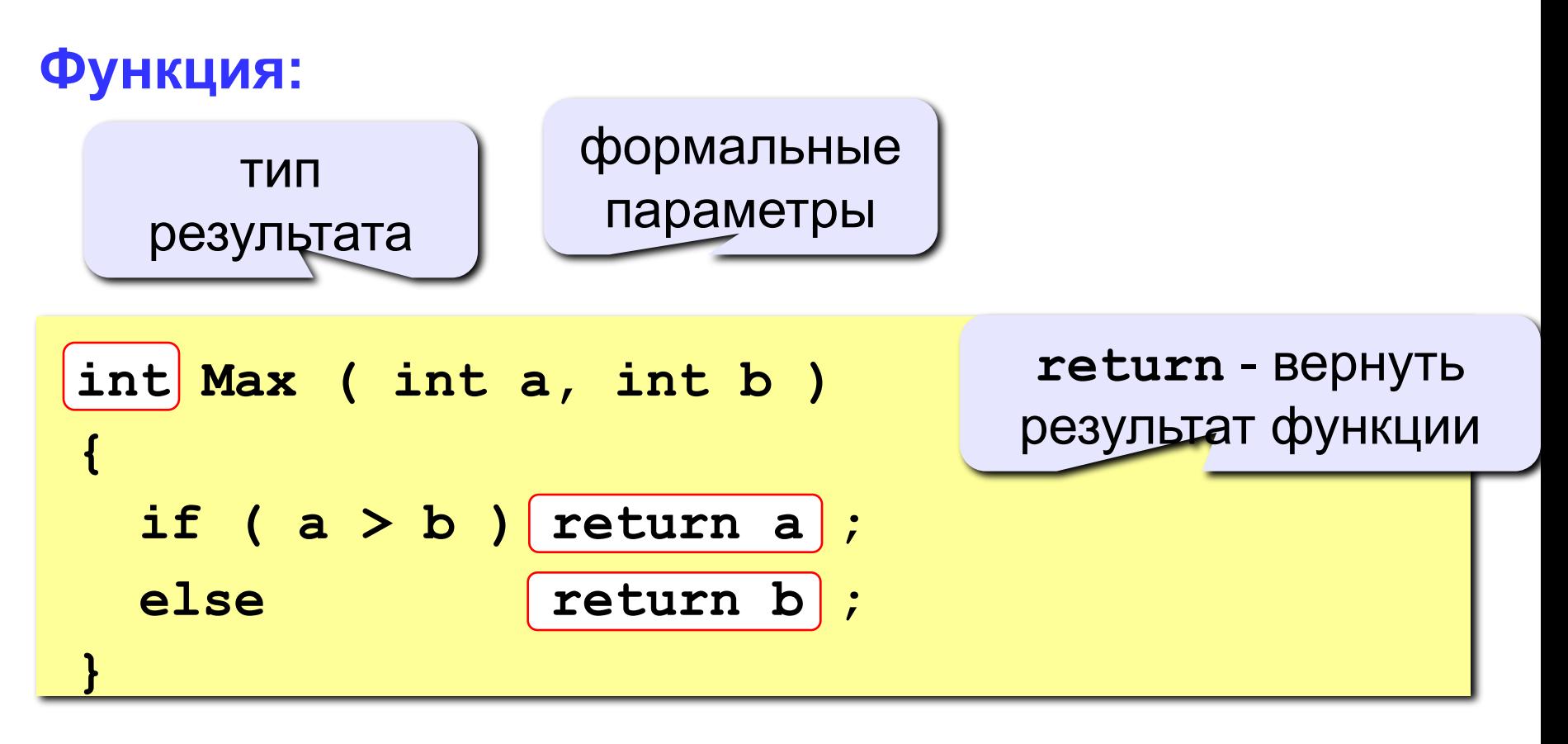

#### Особенности:

• в начале заголовка ставится тип результата

 $int$ Max ( int a, int b )

• формальные параметры описываются так же, как и для процедур

$$
\fbox{\tt float qq (int a, float x, char c)}
$$

• можно использовать параметры-переменные

#### Особенности:

• можно объявлять и использовать локальные переменные

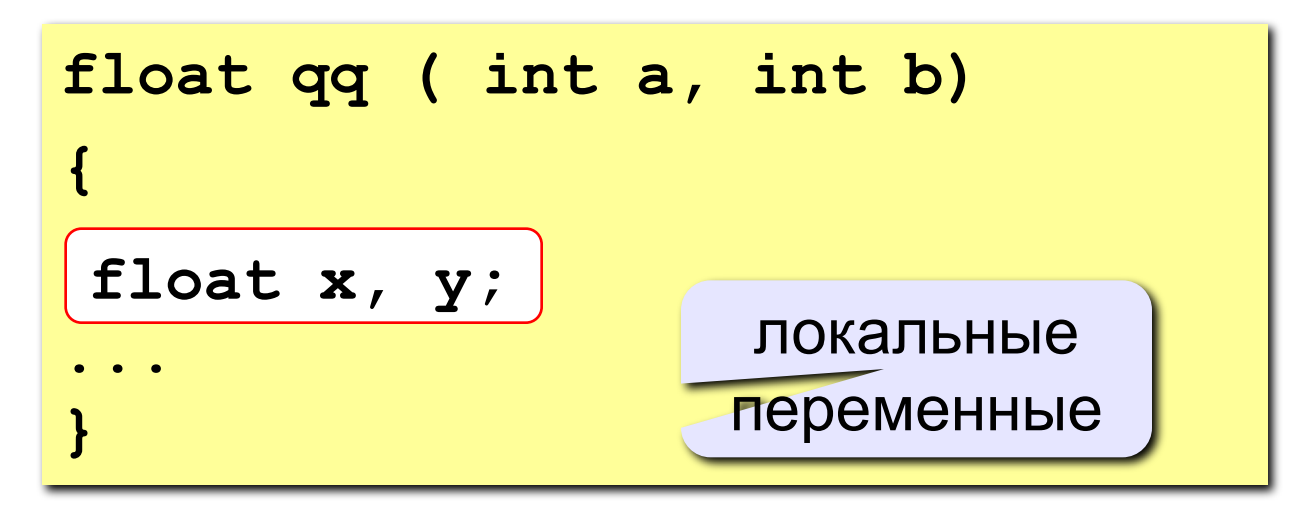

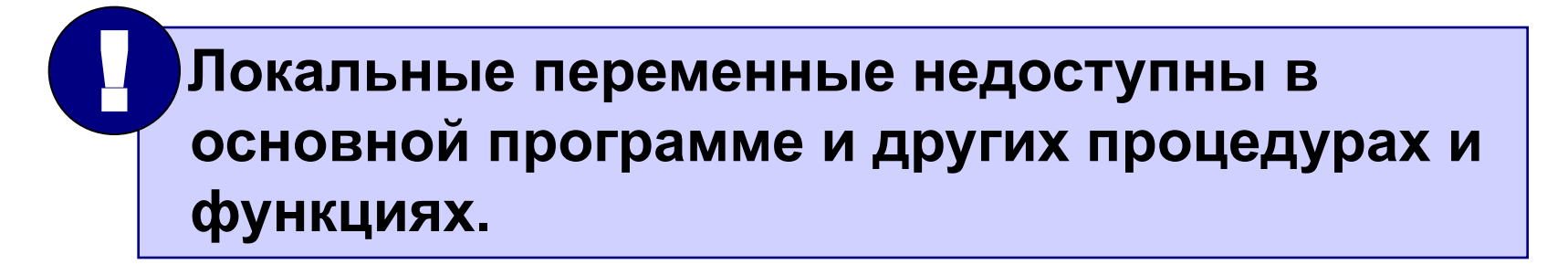

#### **Программа**

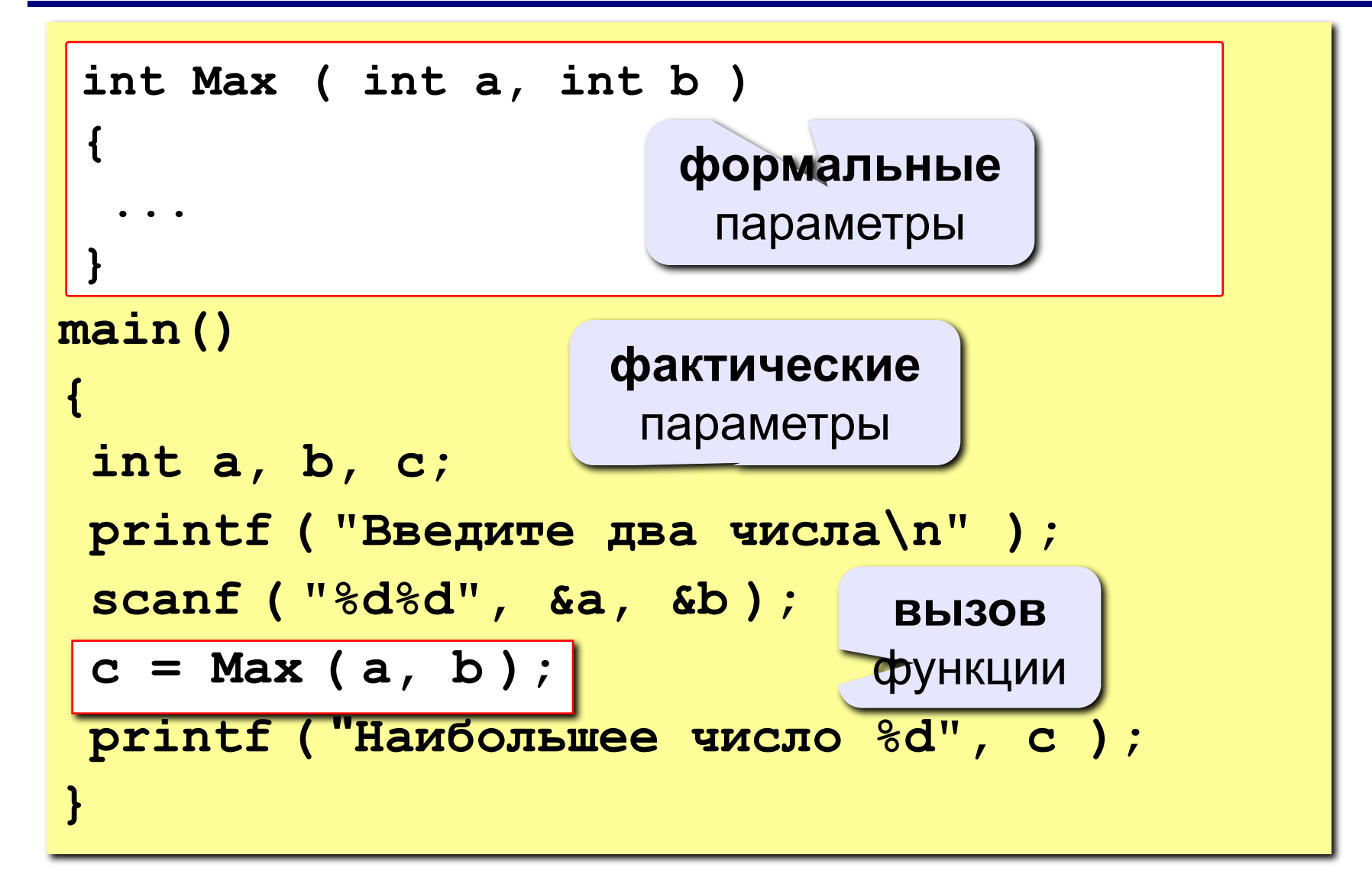

## **Задания**

**«4»: Составить функцию, которая определяет наибольший общий делитель двух натуральных и привести пример ее использования. Пример:**

 **Введите два числа:**

**14 21**

 **НОД(14,21)=7**

**«5»: Составить функцию, которая вычисляет функцию синус как сумму ряда (с точностью 0.001)**

$$
\sin x = x - \frac{x^3}{3!} + \frac{x^5}{5!} - \frac{x^7}{7!} + \mathbb{Z}
$$

*x* **в радианах!**

 **Пример:**

 **Введите угол в градусах:**

**45**

 **sin(45) = 0.707**

#### Логические функции

Задача: составить функцию, которая определяет, верно ли, что заданное число - простое.

#### Особенности:

- ответ логическое значение: «да» (1) или «нет» (0)
- результат функции можно использовать как логическую Величину в условиях (if, while)

Алгоритм: считаем число делителей в интервале от 2 до N-1, если оно не равно нулю - число составное.

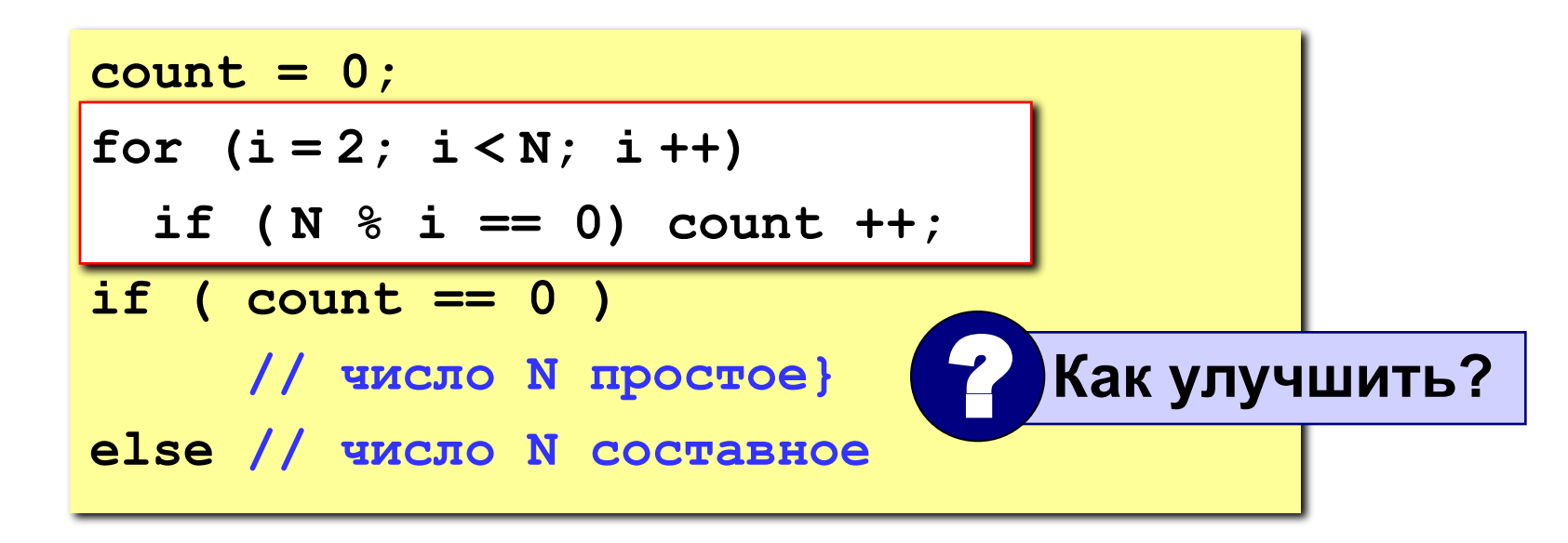

```
int Prime ( int N ) 
{
int count = 0, i;
for (i = 2; i * i < = N; i++)if (N \frac{1}{6} i == 0) count ++;
return (count == 0); 
}
                         перебор только до \sqrt{N}
```
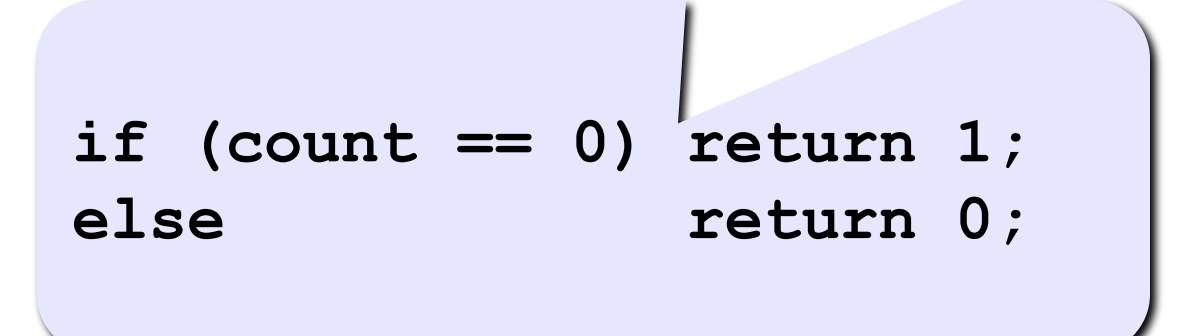

#### **Логические функции**

```
#include <stdio.h>
main()
{
   int N;
   printf ( "Введите целое число\n" );
   scanf ( "%d", &N );
 if ( Prime( N ) ) 
Prime( N ) printf ("%d - простое число", N);
   else printf ("%d - составное число", N); 
}
int Prime ( int N ) 
 {
...
}
                            функция
```
## **Задания**

**«4»: Составить функцию, которая определяет, верно ли, что сумма его цифр – четное число.**

 **Пример:**

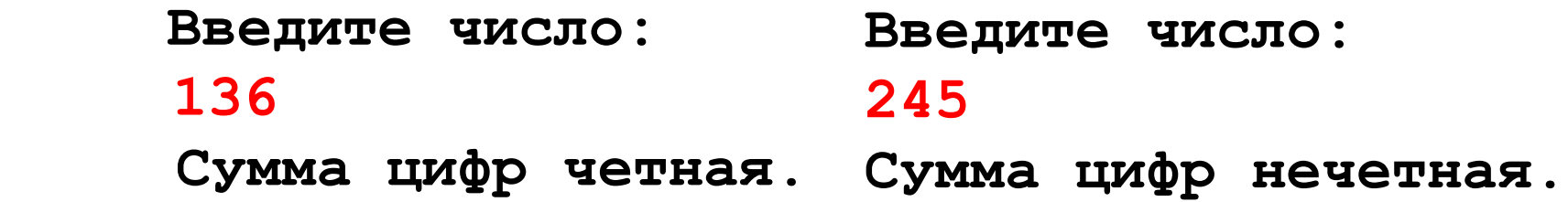

**«5»: Составить функцию, которая определяет, верно ли, что в заданном числе все цифры стоят по возрастанию.**

**Пример:**

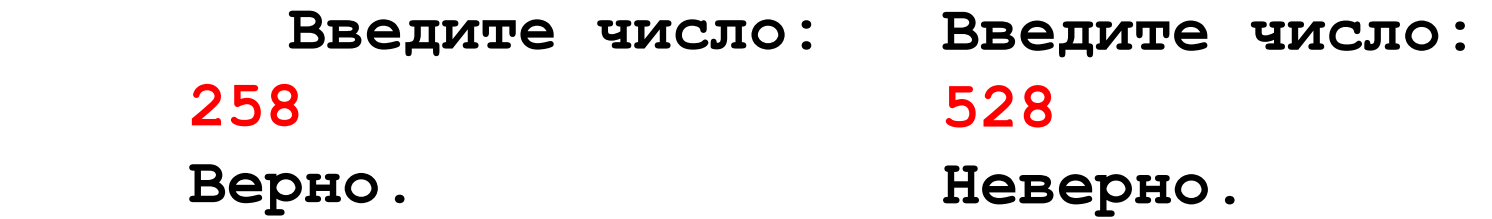

# Основы программирования (на языке Си)

# Тема 18. Рекурсия

#### **Рекурсивные объекты**

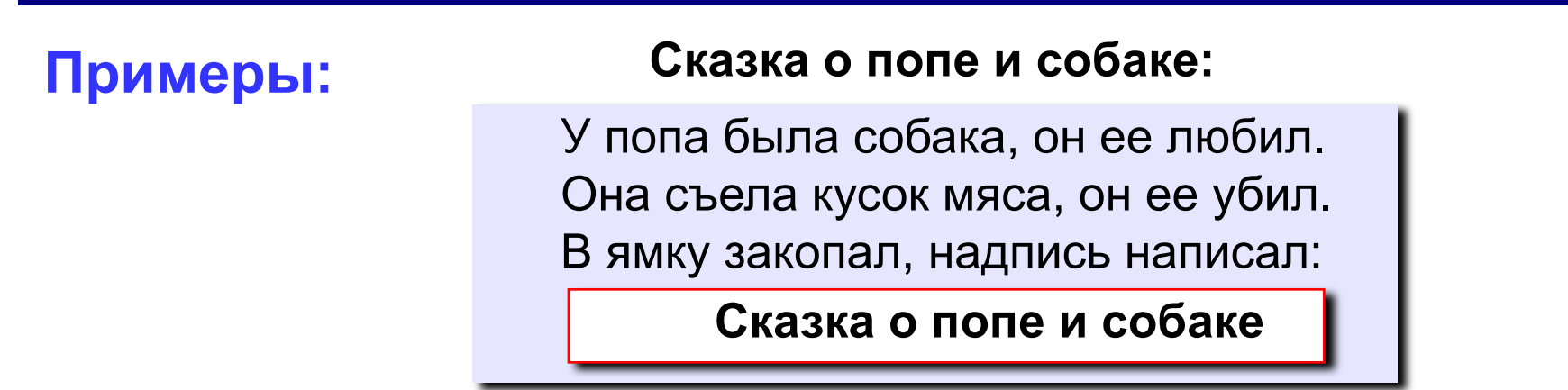

**Рисунок с рекурсией:**

#### **Факториал:**

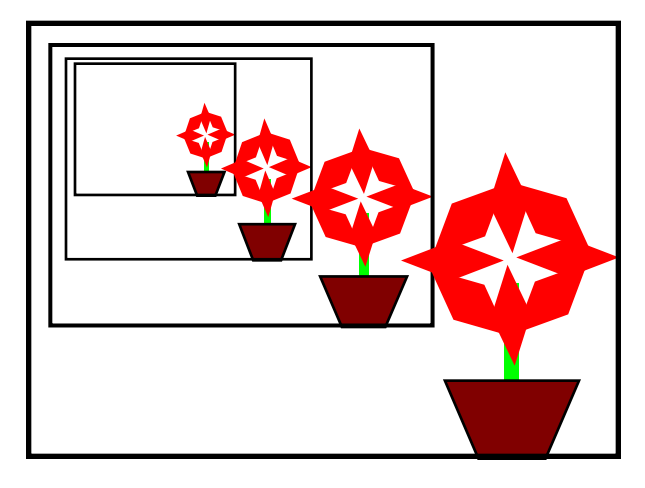

$$
N! =\begin{cases} 1, & \text{ecnu } N = 1, \\ N \cdot (N-1)!, & \text{ecnu } N > 1. \end{cases}
$$
  
1! = 1, 2! = 2 \cdot 1! = 2 \cdot 1, 3! = 3 \cdot 2! = 3 \cdot 2 \cdot 1  
4! = 4 \cdot 3! = 4 \cdot 3 \cdot 2 \cdot 1  

$$
N! = N \cdot (N-1) \cdot 1 \cdot 2 \cdot 1
$$

**Рекурсивный объект** – это объект, определяемый через один или несколько таких же объектов.

## Рекурсия

Задача: составить рекурсивную функцию, которая вычисляет факториал числа, и привести пример ее **ИСПОЛЬЗОВАНИЯ** 

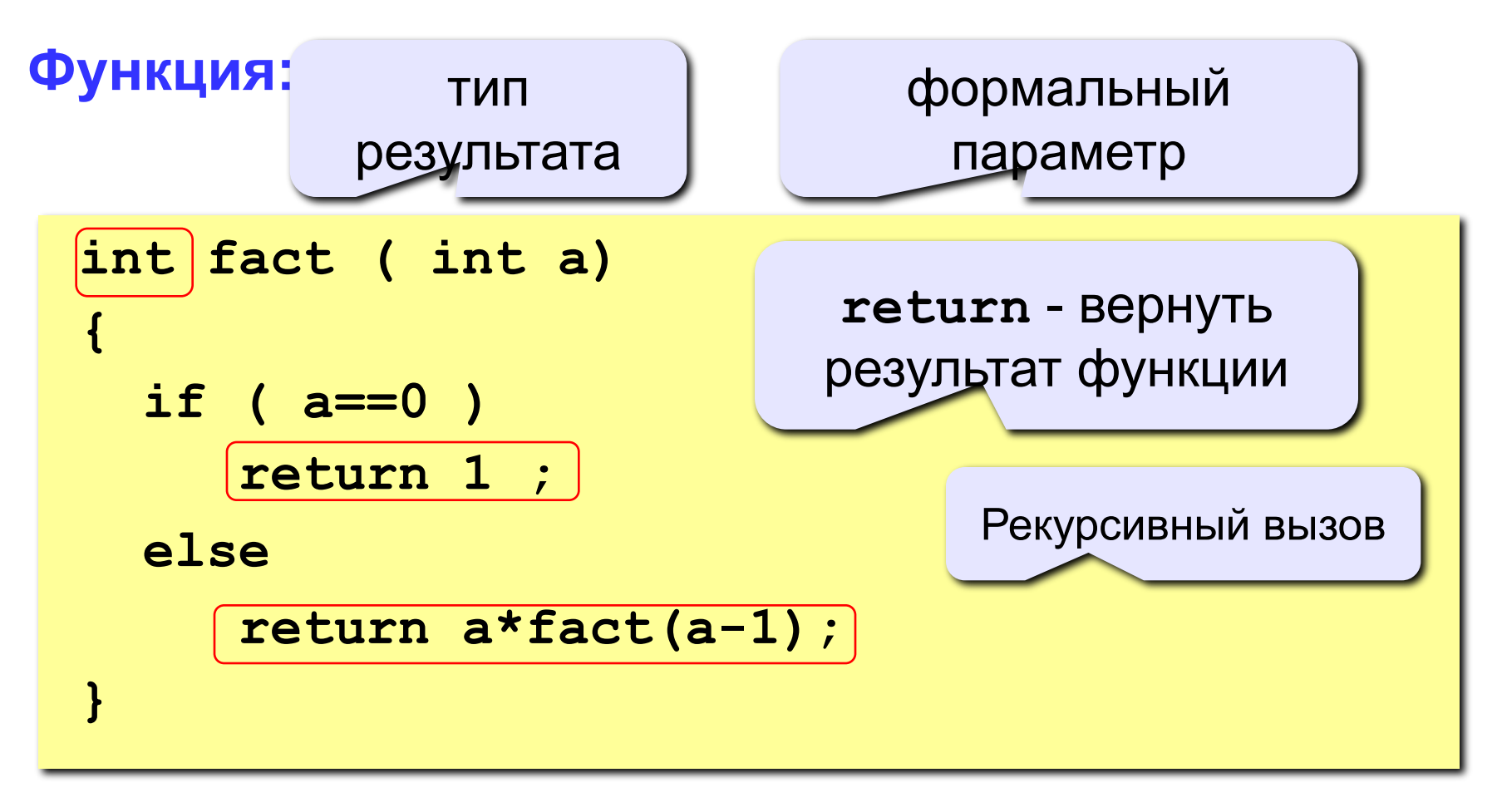

## **Рекурсия**

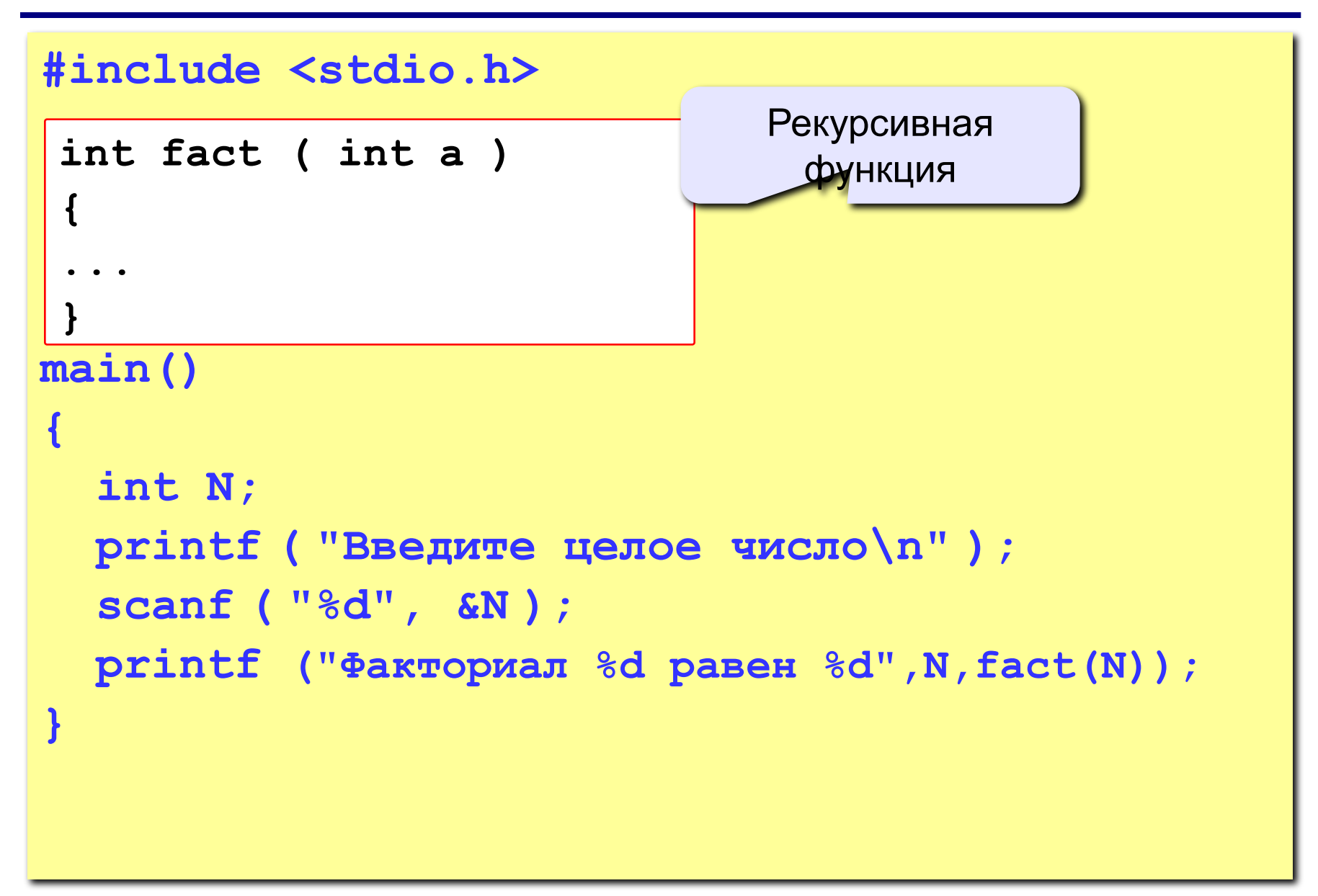

## **Задания**

**«5»: Составить рекурсивную функцию, которая вычисляет функцию синус как сумму ряда (с точностью 0.001)**

 **Пример:**

 **Введите угол в градусах:**

**45**

 **sin(45) = 0.707**

# **Основы программирования (на языке Си)**

# **Тема 19. Массивы в процедурах и функциях**

**Задача:** составить процедуру, которая переставляет элементы массива в обратном порядке.

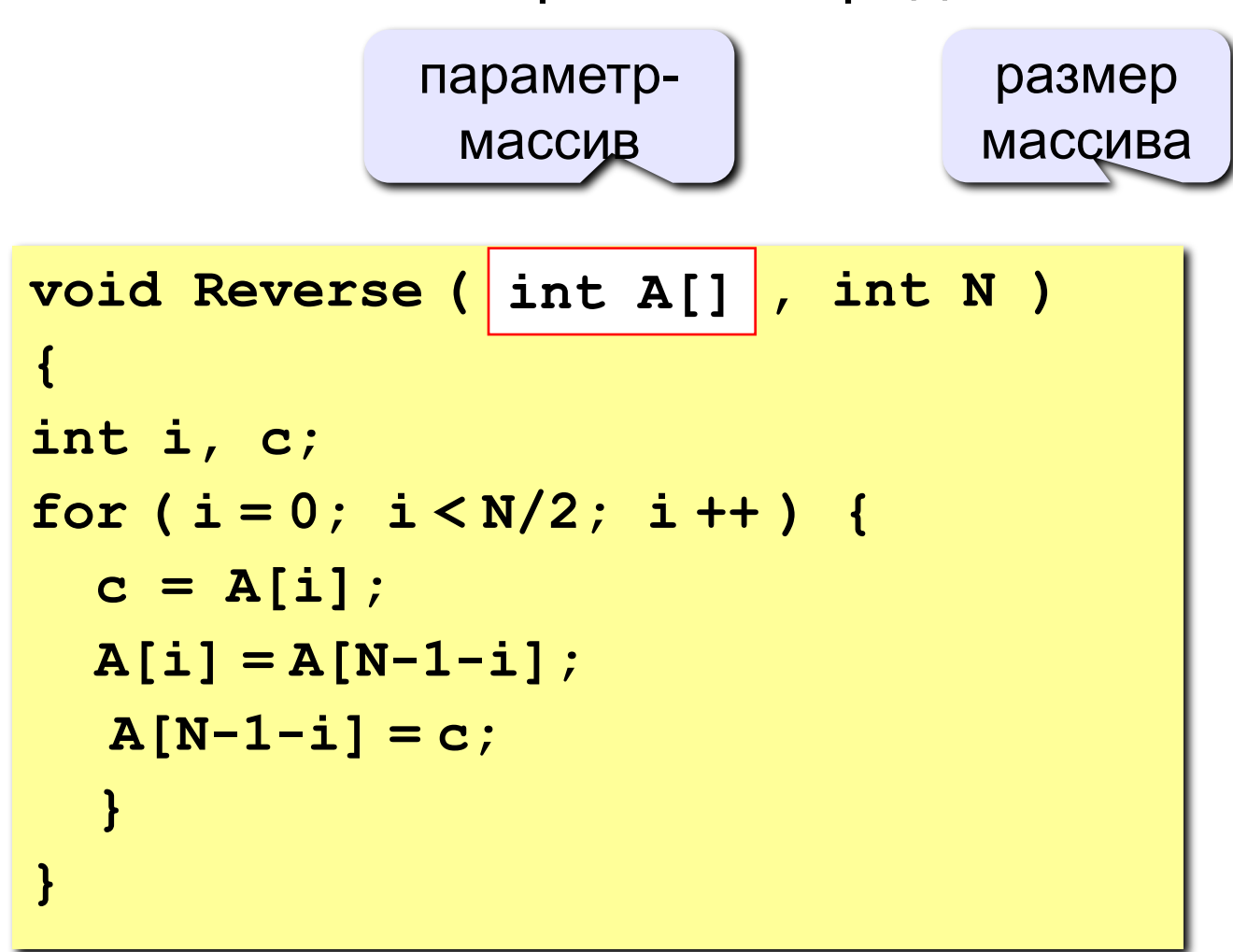

#### **Особенности:**

• при описании параметра-массива в заголовке функции его размер не указывается (функция работает с массивами **любого размера**)

#### ? **Почему здесь размер не обязателен?**

- размер массива надо передавать как отдельный параметр
- в процедура передается **адрес** исходного массива: все **изменения**, сделанные в процедуре **влияют** на массив в основной программе

#### **Массивы в процедурах**

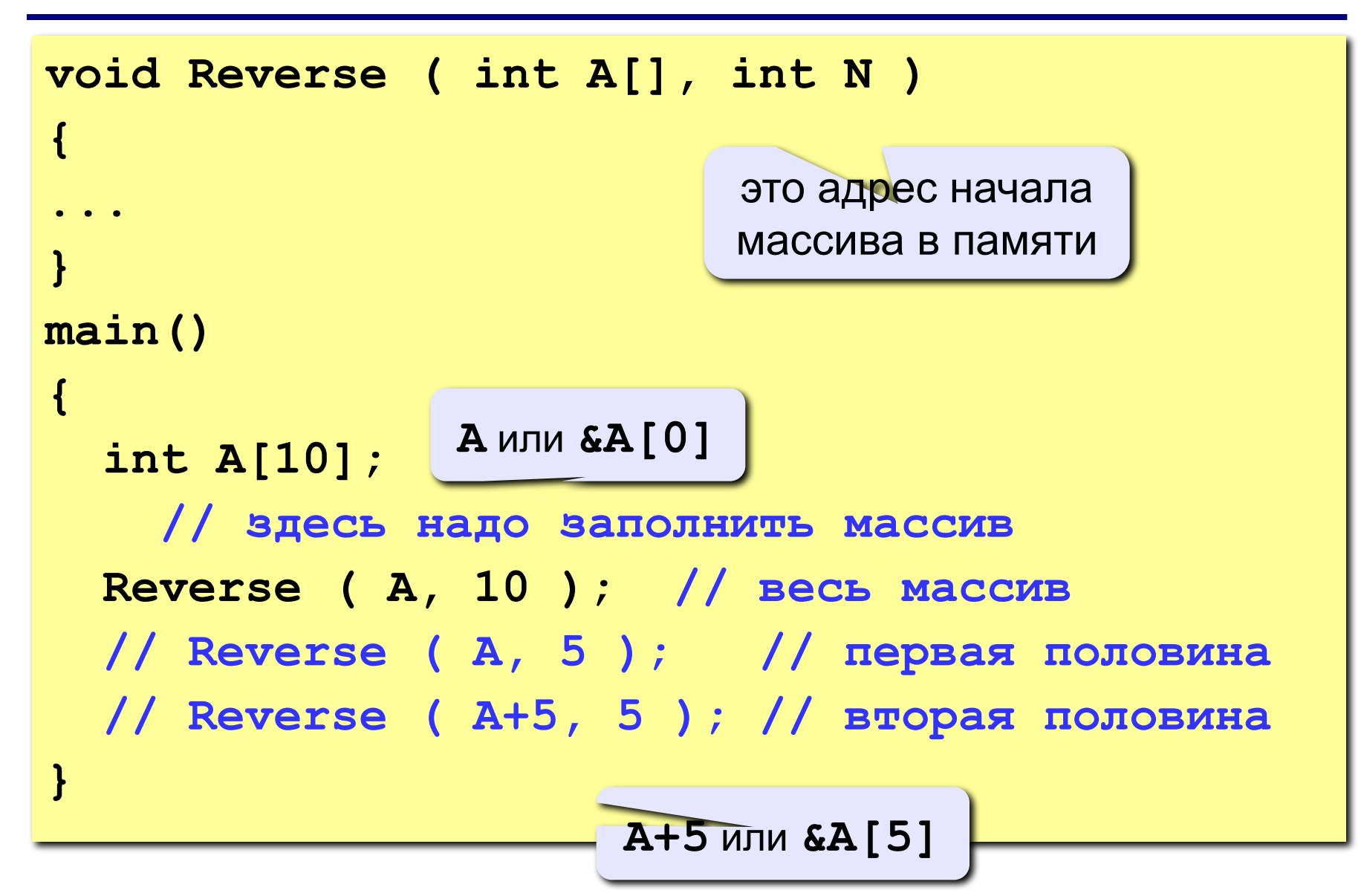

## **Задания**

- **«4»:** Написать процедуру, которая сортирует массив по возрастанию, и показать пример ее использования.
- **«5»:** Написать процедуру, которая ставит в начало массива все четные элементы, а конец – все нечетные.

Задача: составить функцию, которая находит сумму элементов массива.

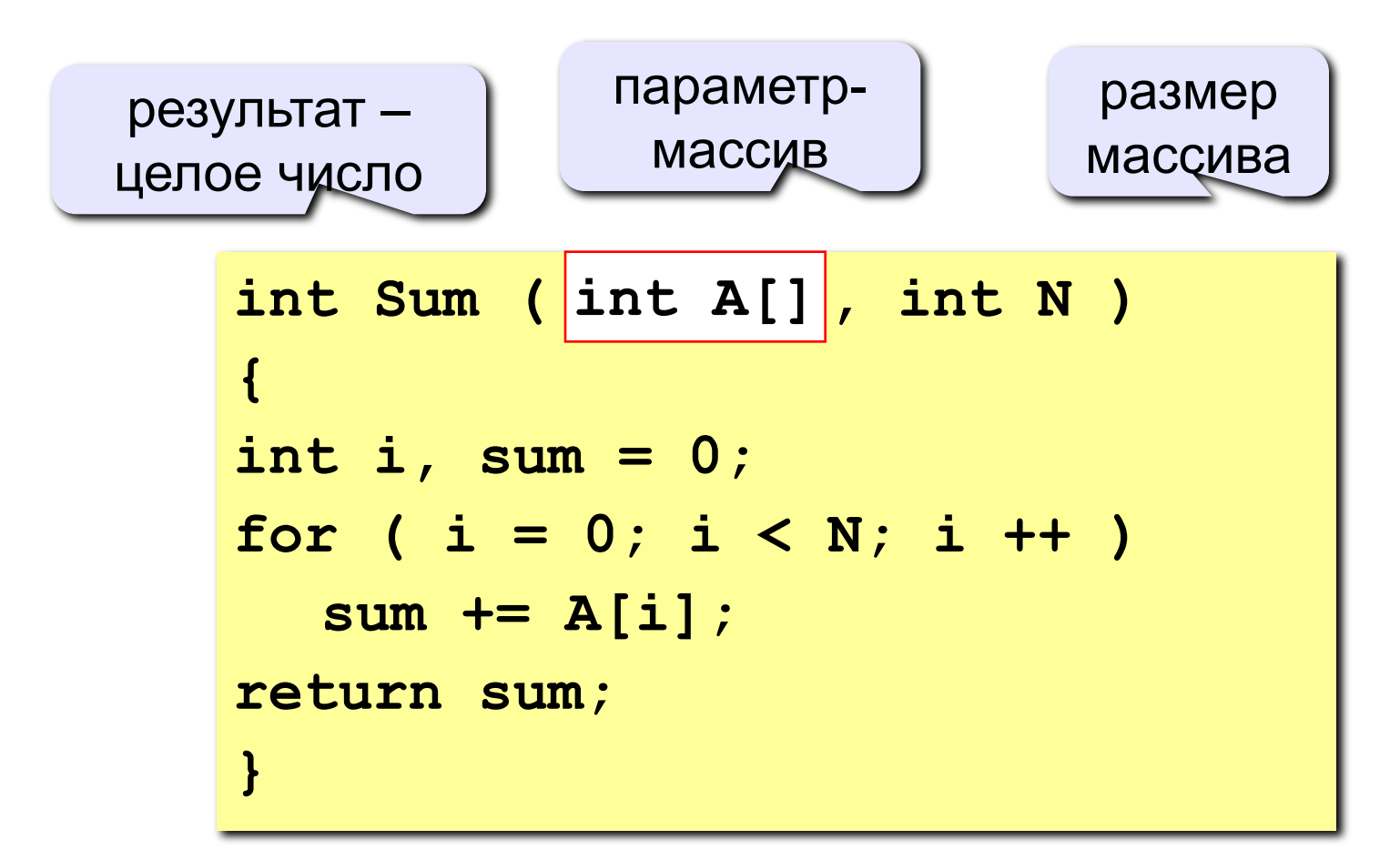

#### **Массивы в процедурах и функциях**

```
int Sum ( int A[], int N )
{
...
}
main()
{
   int A[10], sum, sum1, sum2;
     // заполнить массив 
   sum = Sum ( A, 10 ); // весь массив
   sum1 = Sum ( A, 5 ); // первая половина
   sum2 = Sum ( A+5, 5 ); // вторая половина
 ...
}
```
**«4»:** Написать функцию, которая находит максимальный элемент в массиве.

**«5»:** Написать логическую функцию, которая определяет, верно ли, что среди элементов массива есть два одинаковых. Если ответ «да», функция возвращает 1; если ответ «нет», то 0.

Подсказка: для отладки удобно использовать массив из 5 элементов, задаваемых вручную:

> **const int N = 5; int A[N] = { 1, 2, 3, 3, 4 };**

# **Основы программирования (на языке Си)**

# **Тема 20. Строки в процедурах и функциях**

# Строки в процедурах и функциях

- строки передаются в функции и процедуры так же, как и массивы;
	- функции и процедуры могут изменять строки параметры.

Задача: составить процедуру, которая переставляет символы строки в обратном порядке.

#### Алгоритм:

- определить длину строки len;
- все символы первой половины переставить с соответствующими символами второй половины:

$$
s[i] \leftrightarrow s[len-1-i]
$$

 $c = s[i];$  $s[i] = s[len-i-1];$  $s[len-1-i] = c;$ 

#### **Программа**

```
void Reverse ( char s[] )
{
   int len = strlen(s);
   char c;
   for ( i = 0; i < len/2; i ++ ) {
    c = s[i]; s[i] = s[len-i-1];
     s[len-1-i] = c;
 } 
}
main()
{
   char s[] = "1234567890";
   Reverse ( s );
   puts ( s );
   Reverse ( s + 5 );
   puts ( s );
}
                                0987654321
                                0987612345
                                     Как сделать 
                                      инверсию любой
                                      части строки?
                                  ?
                                     длину строки 
                                  определяем на месте
```
## **Задания**

**«4»: Разработать процедуру, которая переставляет пары соседних символов.**

 **Пример:**

 **Введите предложение:**

**Вася пошел гулять!**

 **Результат:**

**аВясп шолег лутя!ь**

**«5»: Разработать процедуру, которая удаляет все лишние пробелы (в начале предложения и сдвоенные пробелы).**

 **Пример:**

 **Введите предложение:**

 **Вася пошел гулять! Результат: Вася пошел гулять!**

#### **Символьные строки в функциях**

**Задача:** составить функцию, которая находит количество цифр в строке.

```
int NumDigits ( char s[] )
{
   int i, count = 0;
   for ( i = 0; i < strlen(s); i ++ ) 
     if( strchr ( "0123456789", s[i] ) )
        count ++;
   return count;
}
       if ( strchr ( "0123456789", s[i] ) != NULL )
                            или
             if ( '0' <= s[i] && s[i] <= '9' )
```
#### **Символьные строки в функциях**

#### **Основная программа**

```
int NumDigits ( char s[] )
{
...
}
main()
{
   char s[80];
   int n;
   printf ( "Введите строку\n" );
   gets ( s );
   n = NumDigits ( s );
   printf ( "Нашли %d цифр.", s );
}
```
41

#### **Задания**

**«4»: Разработать функцию, которая определяет, верно ли, что слово – палиндром.**

 **Пример:**

 **Введите слово: Введите слово:**

**казак кунак**

 **Результат: Результат:**

**Это палиндром. Не палиндром.**

#### **«5»: Разработать функцию, которая определяет, верно ли, что** *предложение* **(с пробелами) – палиндром. Пример:**

 **Введите предложение:**

**а роза упала на лапу азора**

 **Результат:**

**Это палиндром.**